Документ подписан простой электронной подписью Информация о владельце: ФИО: Соловьев Дмитрий Александрович Должность: ректор ФГБОУ ВО Вавиловский университет

Дата подписания: 01.04.2023 10:47:35<br><sub>Уникальный поограммный клини**и интерство сельского хозяйства Российской Федерации**</sub> 528682d78e671e56**@влеральное тозмдарстве**нное бюджетное образовательное учреждение  **высшего образования** Уникальный программный кл<mark>ю</mark>ч:

**«Саратовский государственный аграрный университет имени Н. И. Вавилова» МАРКСОВСКИЙ ФИЛИАЛ**

## **ПМ.04 «УПРАВЛЕНИЕ РАБОТАМИ МАШИННО-ТРАКТОРНОГО ПАРКА СЕЛЬСКОХОЗЯЙСТВЕННОЙ ОРГАНИЗАЦИИ»**

## **МДК 04.02 «Управление структурным подразделением организации»**

**Методические указания по выполнению курсовых работ**

Укрупненной группы специальностей **35.00.00 «Сельское, лесное и рыбное хозяйство»**

Специальность **35.02.07 «Механизация сельского хозяйства»** 

Маркс, 2020 г.

Разработчик:

Артамонова Тамара Алексеевна, Заслуженный учитель РФ, преподаватель специальных дисциплин Марксовского филиала.

Рассмотрены на заседании предметной (цикловой) комиссии специальностей: 35.02.07 Механизация сельского хозяйства, 35.02.08 Электрификация сельского хозяйства и 23.02.03Техническое обслуживание и ремонт автомобильного транспорта, протокол № 11 от «30» июня 2020 г.

 Методические указания отражают методику оформления и написания курсовых работ в МДК 04.01 «Управление структурным подразделением» при освоении ПМ 04 «Управление работами машинно-тракторного парка сельскохозяйственной организации», также представлена тематика курсовых работ, описываются требования к курсовым работам в соответствии с Федеральным государственным образовательным стандартом по специальности 35.02.07 «Механизация сельского хозяйства» и профессионального стандарта «Специалист по управлению персоналом организации» даны методические рекомендации для студентов по написанию практической части и оформлению курсовых работ и методика контроля преподавателем за выполнением курсовых работ.

 УМК предназначен для преподавателей и студентов среднего профессионального образования по специальности: 35.02.07 « Механизация сельского хозяйства».

# **СОДЕРЖАНИЕ**

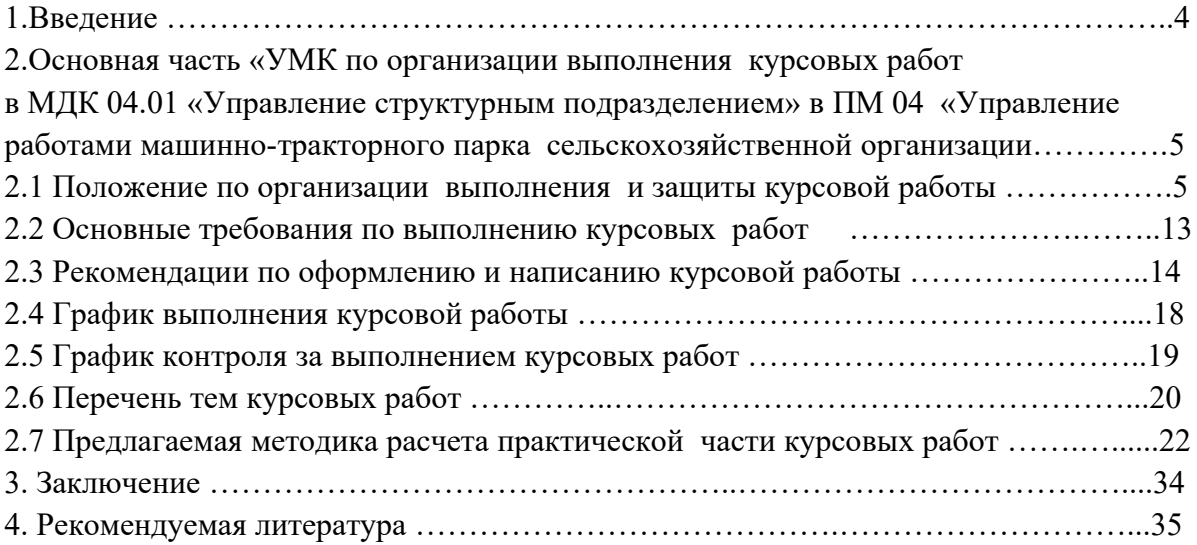

#### **1. ВВЕДЕНИЕ**

В период с настоящего времени по 2025 год развитие агропромышленного комплекса Саратовской области и России в целом будут определять следующие тенденции:

- 1. Формирование благоприятной рыночной конъюнктуры на мировом и российских рынках продовольствия;
- 2. Рост конкуренции среди сельхозпроизводителей;
- 3. Рост отраслевой и региональной конкуренции за человеческие, технологические, научные и инвестиционные ресурсы, способные обеспечить требуемые параметры конкурентоспособности.

Исходя из этого, стратегической целью развития агропромышленного комплекса Саратовской области является повышение конкурентоспособности и доходности аграрного производства, устойчивое развитие сельских территорий на основе внедрения инноваций, современных технологий и формирования социальной и инженерной инфраструктуры.

В растениеводстве предусматривается применение внедрение ресурсосберегающих и экологически чистых технологий (к 2025 году площадь обрабатываемой пашни по данным технологиям составит 75%). Кроме того, будет сформирован комплекс машин повышенной мощности и функциональности, соответствующий данным технологиям.

По направлению модернизации инженерно-технического обеспечения предусматривается увеличение парка высокоэффективной ресурсосберегающей сельскохозяйственной техники, совершенствование технического сервиса и ремонта, организация обучения персонала предприятий работе с новыми моделями сельскохозяйственной техники и технологического оборудования.

В развитии животноводства предусматривается техническое переоснащение за счет реализации инвестиционных проектов.

Исходя из вышеизложенного, на освоение ПМ 04 «Управление работами машинно-тракторного парка сельскохозяйственной организации» накладывается особая ответственность в формировании у студентов рыночных взглядов, умений альтернативно мыслить и принимать рациональные решения в области использования той или иной технологии производства, той или иной техники, той или иной технологии ремонта и технического сервиса для выполнения поставленных целей сельхозпроизводителей.

Учебно-методический комплекс помогает студентам качественно и в срок выполнить курсовую работу, а преподавателю качественно провести курсовое проектирование и подготовить студента к учебной, производственной, преддипломной практике и к дипломному проектированию.

4

# **2. ОСНОВНАЯ ЧАСТЬ: УЧЕБНО-МЕТОДИЧЕСКИЙ КОМПЛЕКС ПО ОРГАНИЗАЦИИ ВЫПОЛНЕНИЯ КУРСОВЫХ РАБОТ В МДК 04.01 УПРАВЛЕНИЕ СТРУКТУРНЫМ ПОДРАЗДЕЛЕНИЕМ ПРИ ОСВОЕНИИ ПМ 04 УПРАВЛЕНИЕ РАБОТАМИ МАШИННО-ТРАКТОРНОГО ПАРКА СЕЛЬСКОХОЗЯЙСТВЕННОЙ ОРГАНИЗАЦИИ**

# **2.1 Положение по организации выполнения и защиты курсовой работы (проекта)**

#### **Положение о курсовом проекте (работе)**

## **1. Общие положения**

1.1. Настоящее Положение составлено на основе Типового положения об образовательном учреждении среднего профессионального образования (среднем специальном учебном заведении), утвержденному постановлением Правительства Российской Федерации от 18 июля 2008 г. №543, Федеральных государственных образовательных стандартов СПО, Государственных образовательных стандартов СПО, Рекомендаций по организации выполнения и защиты курсовой работы (проекта) по дисциплине в образовательных учреждениях СПО (приложение к письму Минобразования России от 05.04.1999 № 16-52-55ин/16-33).

1.2. Курсовой проект (работа) по дисциплине/МДК является одним из основных видов учебных занятий и формой контроля учебной работы студентов.

1.3. Выполнение студентом курсового проекта (работы) осуществляется на заключительном этапе изучения учебной дисциплины/МДК.

1.4. Выполнение студентом курсового проекта (работы) по дисциплине/МДК проводится с целью:

- систематизации и закрепления полученных теоретических знаний и практических умений по общепрофессиональным и специальным дисциплинам, МДК;

- углубления теоретических знаний в соответствии с заданной темой;

- формирования умений применять теоретические знания при решении практических задач;

- формирования умений использовать справочную, нормативную и правовую документацию;

- развития творческой инициативы, самостоятельности, ответственности и организованности;

- формирования общих и профессиональных компетенций;

- подготовки к итоговой государственной аттестации.

1.5 Курсовой проект (работа) выполняется в сроки, определенные учебным планом и рабочей программой по дисциплине/МДК.

## **2.Организация разработки тематики курсовых работ (проектов).**

1.5. Тематика курсовых проектов (работ) разрабатывается преподавателями техникума, рассматривается и принимается соответствующими предметными цикловыми комиссиями, утверждается заместителем директора по учебной работе техникума.

1.6. Темы курсовых проектов (работ) являются одной из составных частей программ учебных дисциплин/МДК.

1.7. Тема курсового проекта (работы) может быть предложена студентом при условии обоснования им ее целесообразности.

1.8. Тема курсового проекта (работы) может быть связана с программой производственной практики студента, а для студентов, обучающихся по заочной форме, - с их непосредственной работой.

1.9. Курсовой проект (работа) может стать составной частью (главой) выпускной квалификационной работы.

#### **2. Требования к структуре курсового проекта (работы).**

2.1. По содержанию курсовой проект (работа) может носить реферативный, практический или опытно-экспериментальный характер. По объему курсовой проект (работа) должен быть не менее 15-20 страниц печатного текста.

2.2. По структуре курсовая работа реферативного характера состоит из:

- введения, в котором раскрываются актуальность и значение темы, формулируется цель и задачи работы, методы исследования;

- теоретической части, в которой даны история вопроса, уровень разработанности проблемы в теории и практике посредством сравнительного анализа литературы;

- заключения, в котором содержатся выводы и рекомендации относительно возможностей использования материалов работы;

- списка используемой литературы;

- приложения (при необходимости).

3.3. По структуре курсовой проект (работа) практического характера состоит из:

- введения, в котором раскрываются актуальность и значение темы, формулируются цели и задачи работы;

- основной части, которая обычно состоит из двух разделов:

в первом разделе содержатся теоретические основы разрабатываемой темы;

вторым разделом является практическая часть, которая представлена расчетами,

графиками, таблицами, схемами и т.п.;

- заключения, в котором содержатся выводы и рекомендации относительно возможностей практического применения материалов работы;

- списка используемой литературы;

- приложения (при необходимости).

3.4. По структуре курсовой проект (работа) опытно-экспериментального характера состоит из:

- введения, в котором раскрываются актуальность и значение темы, определяются цели и задачи эксперимента;

- основной части, которая обычно состоит из двух разделов:

в первом разделе содержатся теоретические основы разрабатываемой темы, даны история вопроса, уровень разработанности проблемы в теории и практике;

второй раздел представлен практической частью, в которой содержатся план проведения эксперимента, характеристики методов экспериментальной работы, обоснование выбранного метода, основные этапы эксперимента, обработка и анализ результатов опытно-экспериментальной работы;

- заключения, в котором содержатся выводы и рекомендации о возможности применения полученных результатов;

- списка используемой литературы;

- приложения (при необходимости).

3.5. По структуре курсовой проект состоит из пояснительной записки и практической части.

3.6. По содержанию курсовой проект может носить конструкторский или технологический характер.

3.7. Пояснительная записка курсового проекта конструкторского характера включает в себя:

- введение, в котором раскрываются актуальность и значение темы, формулируется цель;

- расчетную часть, содержащую расчеты по профилю специальности;

- описательную часть, в которой приводятся описание конструкции и принцип работы спроектированного изделия, выбор материалов, технологические особенности его изготовления;

- организационно-экономическую часть;

- заключение, в котором содержатся выводы и рекомендации относительно возможностей использования материалов работы;

- список используемой литературы;

- приложения (при необходимости).

3.8. Пояснительная записка курсового проекта технологического характера включает в себя:

- введение, в котором раскрываются актуальность и значение темы, формулируется цель;

- описание узла или детали, на которую разрабатывается технологический процесс;

- описание спроектированной оснастки, приспособлений и т.п.;

- организационно-экономическую часть;

- заключение, в котором содержатся выводы и рекомендации относительно возможностей использования материалов проекта;

- список используемой литературы;

- приложения (при необходимости).

3.9. Практическая часть курсового проекта как конструкторского, так и технологического характера может быть представлена чертежами, схемами, графиками, диаграммами, картинами, сценариями и другими изделиями или продуктами творческой деятельности в соответствии с выбранной темой.

Объем пояснительной записки курсового проекта должен быть не менее 5 страниц печатного текста, объем графической части - 1,5 - 2 листа.

3.10. Студент должен предоставить преподавателю для проверки копию своего курсового проекта (работы) на электронном носителе.

3.11. Студент разрабатывает и оформляет курсовой проект (работу) в соответствии с требованиями ЕСКД и ЕСТД.

Требования к оформлению выпускной квалификационной работы.

3.11.1. Текстовой документ оформляется в соответствии с «Общими требованиями к текстовым документам» ГОСТ 2.105-79, ГОСТ 3.1127-93, ГОСТ Р 34.11-94, ГОСТ Р 6.30-2003 или СТ СЭВ 2667-79. Документ должен быть отпечатан на принтере (на одной стороне листа) на стандартных листах белой бумаги формата А4 (210X297 мм). В печатном варианте курсовой проект (работа) должен быть отпечатан через один (допускается полтора) межстрочных интервала. По всем четырем сторонам листа следует оставить поля: размер левого поля 30 мм, правого 15 мм, верхнего и

нижнего полей не менее 20 мм. Текстовые документы оформляют в виде сброшюрованной пояснительной записки. В сквозную нумерацию страниц включаются приложения и список литературы, а также исполненные на отдельных листах рисунки, графики, диаграммы, таблицы и компьютерные распечатки формата А4.

3.11.2. Ввод текста следует осуществлять со следующими параметрами:

- название шрифта Times New Roman;

- размер шрифта 14 (допускается 12);

- межстрочный интервал  $-1,5$ ;

- выравнивание текста производиться по ширине страницы;

- отступ первой строки абзаца (красной строки) устанавливается 1 см;

- поля: размер левого поля 30 мм, правого – 15 мм, верхнего и нижнего полей не менее 20 мм;

- таблицы и рисунки выполняются на отдельных страницах или по тексту без «обтекания» текстом.

3.11.3. Оглавление помещается в начале документа и содержит название всех разделов и пунктов работы, включая список литературы и приложения, с указанием страницы, на которой начинается каждый раздел (параграф, пункт). В середине первой строки пишется название «Содержание». Перечисление названий разделов и подразделов начинается с введения.

Разделы должны быть пронумерованы арабскими цифрами с точкой в пределах всей курсовой работы (проекта). Введение и заключение также нумеруются как разделы. После номера раздела ставится точка (например: 1.Введение). Слово «раздел» при этом не пишется.

Подразделы должны иметь порядковые номера в пределах каждого раздела. Номер подраздела состоит из номера раздела и подраздела, разделенных точками. В конце номера подраздела должна ставиться точка, после которой пишется его название (например: 2.1 Исследование зависимости тока от напряжения: номер 2.1 означает первый параграф второй главы).

При написании заголовков разделов, подразделов и пунктов в тексте курсовой работы (проекта) следует соблюдать следующие правила. Заголовки разделов печатаются прописными буквами с абзаца. Если заголовок состоит из двух или более предложений, они разделяются точками. В конце заголовка точка не ставится. Новый раздел должен начинаться с новой страницы. Расстояние между заголовком и последующим текстом или названием подраздела должно составлять три межстрочных интервала, а между заголовком и последней строкой предыдущего текста четыре межстрочных интервала.

3.11.4. Иллюстрированный материал следует располагать в работе непосредственно после текста, в котором они упоминаются впервые. На все иллюстрации должны быть ссылки в работе. Иллюстрации (чертежи, графики, схемы, документы, рисунки, снимки) должны быть пронумерованы и иметь названия под иллюстрацией. Нумерация иллюстраций должна быть сквозной по всему тексту выпускной письменной квалификационной работы.

3.11.5. Таблицы в курсовом проекте (работе) располагаются непосредственно после текста, в котором они упоминаются впервые, или на следующей странице. На все таблицы должны быть ссылки в тексте. Нумерация таблиц должна быть сквозной по всему тексту курсового проекта (работы). Заголовок в таблицах указывают, как правило, в именительном падеже единственного числа. Начинаются заголовки с прописных букв, а подзаголовки со строчных, если они составляют одно предложение с заголовком, и начинаются с прописных, если они самостоятельные. Заголовок таблицы не подчеркивается и в кавычки не берется. При переносе таблицы на другую страницу шапку таблицы повторяют и над ней пишут слова "Продолжение табл.…" (с указанием ее номера). Если шапка таблицы громоздка, допускается ее не повторять; в этом случае нумеруют графы и повторяют их номера на следующей странице. Заголовок таблицы не повторяется.

3.11.6. Формулы приводятся сначала в буквенном выражении, затем дается расшифровка входящих в них индексов, величин, в той же последовательности, в которой они даны в формуле. Уравнения и формулы следует выделять из текста в отдельную строку. Уравнения и формулы нумеруются в круглых скобках справа от формулы. Нумерация уравнений и формул должна быть сквозной по всему тексту квалификационной работы.

3.11.7. Цитирование различных источников в курсовом проекте (работе) оформляется ссылкой на данный источник указанием его порядкового номера в библиографическом списке в круглых скобках после цитаты. В необходимых случаях в скобках указываются страницы. Возможны и постраничные ссылки.

3.11.8. Список использованной литературы представляется в соответствии с ГОСТ 19600.

3.11.9. Нумерация страниц должна быть сквозной: первой страницей является титульный лист, второй оглавление и т. д. Номер страницы проставляется арабскими цифрами в правом нижнем углу. На странице 1 (титульный лист) номер не ставится. Если в документе имеются рисунки и таблицы, которые располагаются на отдельных страницах, их необходимо включать в общую нумерацию. Если рисунок или таблица расположены на листе формата больше А4, их следует учитывать как одну страницу. Номер страницы в этом случае допускается не проставлять. Список литературы и приложения также включаются в сквозную нумерацию.

3.11.10. Графическая часть выполняется в зависимости от профиля и темы курсового проекта на 1-2 листах чертежной бумаги. По формату, условным обозначениям, шрифтам и масштабу, чертежи должны соответствовать действующим ГОСТам.

При выполнении чертежно-графической части необходимо руководствоваться требованиями и рекомендациями, изложенными в ГОСТ 2.312-72 – Единая система конструкторской документации. Условные изображения и обозначения швов сварных соединений; ГОСТ 3.1705-81 – Единая система технологической документации. Правила записи операций и переходов. Сварка; ГОСТ 2.105-95 – Общие требования к текстовым документам. При выполнении чертежных работ в графическом пакете КОМПАС требования ЕСКД выполняются по умолчанию. При работе в графическом пакете AutoCAD требования к чертежам должны быть заданы студентам. Листы со схемами, графиками и таблицами выполняются без углового штампа.

3.11.11. Приложение оформляется как продолжение работы. Приложения помещаются после списка литературы. В приложения включаются вспомогательные материалы: промежуточные математические выкладки и расчеты; таблицы вспомогательных цифровых данных; протоколы и акты испытаний; описания аппаратуры и приборов, применявшихся при проведении экспериментов, измерений и испытаний; инструкции, методики и т.п.; описания частных технических решений; иллюстрации вспомогательного характера и т. п. Если приложений больше одного, они нумеруются арабскими цифрами. Каждое приложение начинается с новой страницы и имеет заголовок с указанием вверху посредине страницы слова «Приложение» и его обозначения (арабскими цифрами).

3.11.12. Все листы работы и приложений аккуратно подшиваются (брошюруются) в папку и переплетаются. Страницы курсовой работы (проекта), включая приложения, нумеруются арабскими цифрами с соблюдением сквозной нумерации.

3.11.13. Обязательным элементом курсового проекта (работы) является титульный лист. На титульном листе указывается наименование учебного заведения, код и наименование специальности, фамилия, имя, отчество студента, тема курсовой работы (проекта), фамилия и инициалы руководителя. Титульный лист включается в общую нумерацию. Номер страницы на нем не ставится.

#### **3. Организация выполнения и защиты курсовой работы (проекта).**

3.1. Общее руководство и контроль над ходом выполнения курсовой работы (проекта) осуществляет преподаватель соответствующей дисциплины/МДК.

3.2. На время выполнения курсовой работы (проекта) составляется расписание консультаций, утверждаемое заместителем директора по учебной работе. Консультации проводятся за счет объема времени, отведенного в рабочем учебном плане на консультации.

3.3. В ходе консультаций преподавателем разъясняются назначение и задачи, структура и объем, принципы разработки и оформления, примерное распределение времени на выполнение отдельных частей курсовой работы (проекта), даются ответы на вопросы студентов.

3.4. Основными функциями руководителя курсовой работы (проекта) являются:

 - консультирование по вопросам содержания и последовательности выполнения курсовой работы (проекта);

- оказание помощи студенту в подборе необходимой литературы;

- контроль хода выполнения курсовой работы (проекта);

- подготовка письменного отзыва на курсовую работу (проект).

3.5. По завершении студентом курсовой работы (проекта) руководитель проверяет, подписывает ее и вместе с письменным отзывом передает студенту для ознакомления.

4.6. Письменный отзыв должен включать:

- заключение о соответствии курсовой работы заявленной теме;

- оценку качества выполнения курсовой работы;

- оценку полноты разработки поставленных вопросов, теоретической и практической значимости курсовой работы;

- оценку курсовой работы.

 Проверку, составление письменного отзыва и прием курсовой работы осуществляет руководитель курсовой работы вне расписания учебных занятий. На выполнение этой работы отводится один час на каждую курсовую работу.

4.7. **Защита курсовой работы является обязательной** и проводится за счет объема времени, предусмотренного на изучение дисциплины, МДК.

4.8. Курсовая работа (проект) оценивается по пятибалльной системе. При определении итоговой оценки защиты курсовой работы (проекта) учитываются: доклад студента; ответы на вопросы; отзыв руководителя.

4.9. Положительная оценка по той дисциплине, МДК, по которой предусматривается курсовая работа (проект), выставляется только при условии успешной сдачи курсовой работы (проекта) на оценку не ниже «удовлетворительно».

4.10. Студентам, получившим неудовлетворительную оценку по курсовой работе (проекту), предоставляется право выбора новой темы курсовой работы (проекта) или, по решению преподавателя, доработки прежней темы и определяется новый срок для ее выполнения и защиты.

## **5. Хранение курсовых работ (проектов).**

Выполненные студентами курсовые работы хранятся один год в архиве. По истечении указанного срока все курсовые проекты (работы), не представляющие практического интереса, списываются по акту.

5.1. Лучшие курсовые работы, представляющие учебно-методическую ценность, могут быть использованы в качестве учебных пособий в кабинетах техникума.

5.2. Изделия и продукты творческой деятельности по решению образовательного учреждения могут быть использованы в качестве дидактических, наглядных пособий, представлены на выставках, конкурсах.

Приложение 1 Министерство сельского хозяйства Российской Федерации ФГБОУ ВО «Саратовский государственный аграрный университет им. Н.И. Вавилова» Марксовский филиал

Согласовано Председатель цикловой комиссии Утверждаю: специальностей Зам. директора 35.02.07, 35.02.08 и 23.02.03 по учебной работе

Протокол № 2

Е.А. Чамышева и последника и различно различно различно различно различно различно различно различно различно р

«\_\_» сентября 2020 г. «\_\_\_» сентября 2020 г.

# **З А Д А Н И Е 1**

на курсовую работу студенту 4 курса МСХ -18401 группы

Иванову Ивану Ивановичу

Специальность: 35.02.07 Механизация сельского хозяйства ПМ.04 Управление работами машинно-тракторного парка сельскохозяйственного предприятия МДК.04.01 Управление структурным подразделением сельскохозяйственной организации (предприятия)

Тема курсовой работы № 1.

Управление ремонтным подразделением в АО «Племзавод «Мелиоратор» с разработкой ремонта масляного насоса двигателя СМД-60 трактора Т-150 К Состав работы:

Введение

1. Факторы и пути снижения себестоимости ТО и ремонта машинно-тракторного парка на предприятии.

2. Организация ТО и ремонта тракторов в АО «Племзавод «Мелиоратор» с разработкой ремонта масляного насоса двигателя СМД-60 трактора Т-150 К

2.1 Краткая характеристика АО «Племзавод «Мелиоратор».

2.2 Расчет себестоимости ремонта масляного насоса двигателя СМД-60 трактора

Т-150К в АО «Племзавод «Мелиоратор».

2.3 Экономическая эффективность предложенных мероприятий.

Заключение.

Список используемой литературы.

Дата получения задания и подпись студента «08» сентября 2020 г.

Иванов Иван Иванович \_\_\_\_\_\_\_\_\_\_\_\_

подпись

Срок окончания работы «12» марта 2021 г.

Руководитель курсовой работы \_\_\_\_\_\_\_\_\_ Артамонова Т.А.

Министерство сельского хозяйства Российской Федерации ФГБОУ ВО «Саратовский государственный аграрный университет имени Н. И. Вавилова» Марксовский филиал

Отделение заочное Специальность 35.02.07 Механизация сельского хозяйства

# **КУРСОВАЯ РАБОТА**

МДК.04.01 Управление структурным подразделением сельскохозяйственной организации (предприятия) ПМ.04 Управление работами машинно-тракторного парка сельскохозяйственного предприятия

# **Тема 1. Управление ремонтным подразделением в АО «Племзавод «Мелиоратор» с разработкой ремонта масляного насоса двигателя СМД-60 трактора Т-150 К**

Выполнил студент группы: МСХ – 18401

# **Иванов Иван Иванович**

Руководитель \_\_\_\_\_\_\_\_\_\_\_\_\_\_\_ /Т.А. Артамонова /

Оценка  $\Box$ 

Маркс, 2021 г.

# Федеральное государственное бюджетное образовательное учреждение высшего образования «Саратовский государственный аграрный университет им. Н.И. Вавилова» МАРКСОВСКИЙ ФИЛИАЛ

## **РЕЦЕНЗИЯ на курсовую работу**

ПМ.04 Управление работами машинно-тракторного парка сельскохозяйственной организации. МДК.04.01 Управление структурным подразделением сельскохозяйственной организации (предприятия).

**Тема:** Управление ремонтным подразделением в АО «Племзавод «Мелиоратор» с разработкой ремонта масляного насоса двигателя СМД-60 трактора Т-150 К

**Студент: Иванов Иван Иванович**

**Группа:** МСХ- 18401

**Отделение:** очное

**Специальность**: 35.02.07 Механизация сельского хозяйства

В курсовой работе приведен расчет технико - экономических показателей и экономической эффективности в области сельского хозяйства.

Курсовая работа написана в соответствии с утвержденной темой, носит практический характер и написана с использованием цифрового материала АО «Племзавод «Мелиоратор» по ПМ.04 Управление работами машинно-тракторного парка сельскохозяйственной организации. Работа включает: введение, две части, заключение и список литературы

Оформление курсовой работы аккуратное, объем работы соответствует требованиям, таблицы оформлены в соответствии с требованиями. Содержание глав соответствует их названию. Курсовая работа выполнена с использованием информационно - коммуникационных технологий, самостоятельно, своевременно, качественно, с обоснованными выводами о результатах проведенной работы в соответствии с требованиями методических указаний по выполнению курсовых работ.

 Курсовая работа выполнена на хорошем теоретическом и практическом уровне. Список литературы по данному вопросу достаточно полный, отражает современное состояние исследуемого вопроса. Курсовая работа говорит о том, что студент хорошо владеет учебным и нормативным материалом. Существенных недостатков в курсовой работе не выявлено. Выполнение курсовой работой направлено на формирование общих и профессиональных компетенций:

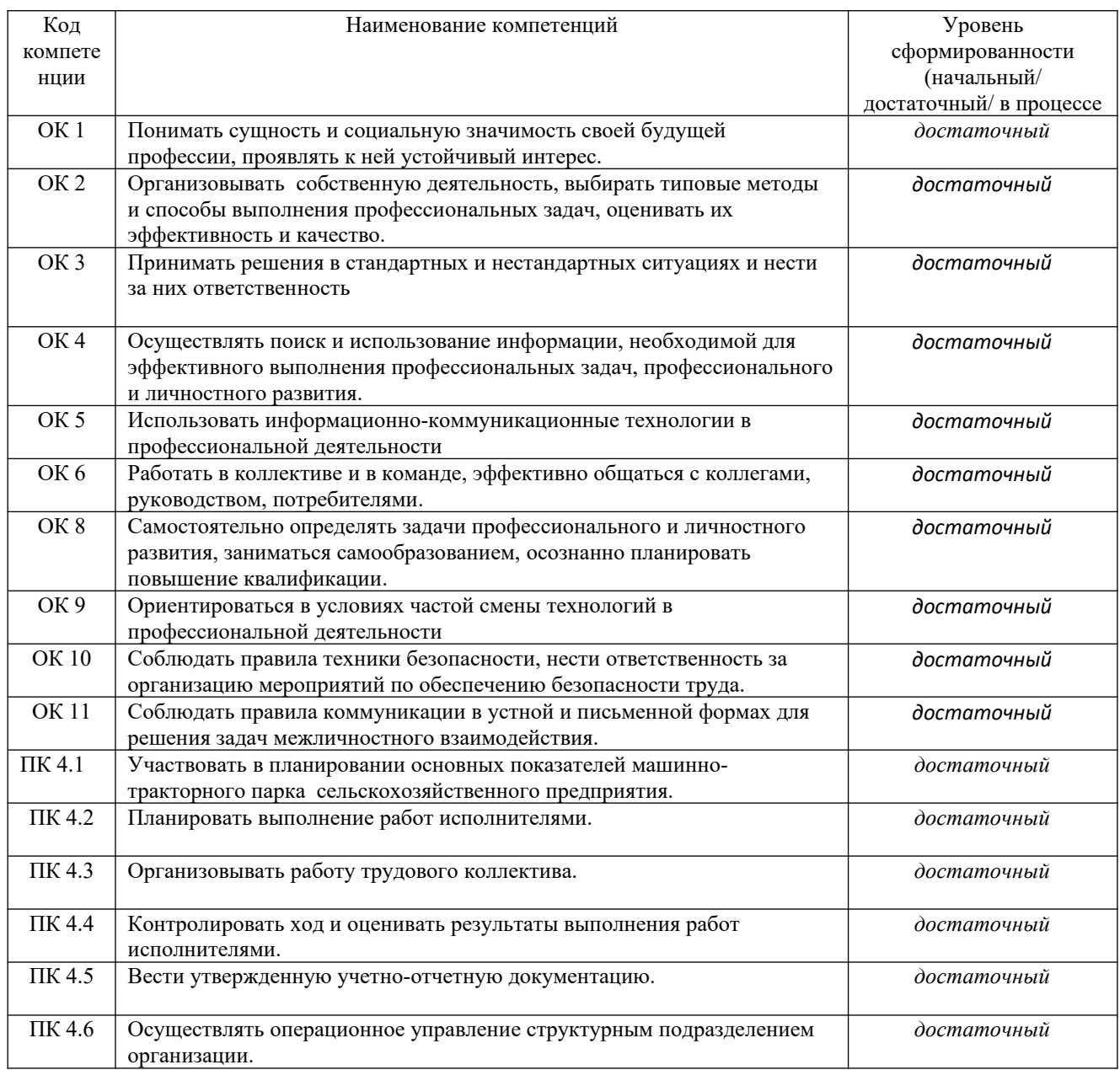

При защите курсовая работа оценена на \_\_\_\_\_\_\_\_\_\_\_\_\_\_\_\_\_\_\_\_\_\_\_\_\_\_\_\_

Преподаватель \_\_\_\_\_\_\_\_\_\_\_\_\_\_\_\_\_\_\_\_ Артамонова Т. А.

Приложение 4

Марксовский филиал ФГБОУ ВО «Саратовский государственный аграрный университет им. Н.И. Вавилова»

## **ОТЧЕТ О ВЫПОЛНЕНИИ КУРСОВЫХ РАБОТ**

ПМ.04 Управление работами машинно-тракторного парка сельскохозяйственной организации. МДК.04.01 Управление структурным подразделением сельскохозяйственной организации (предприятия).

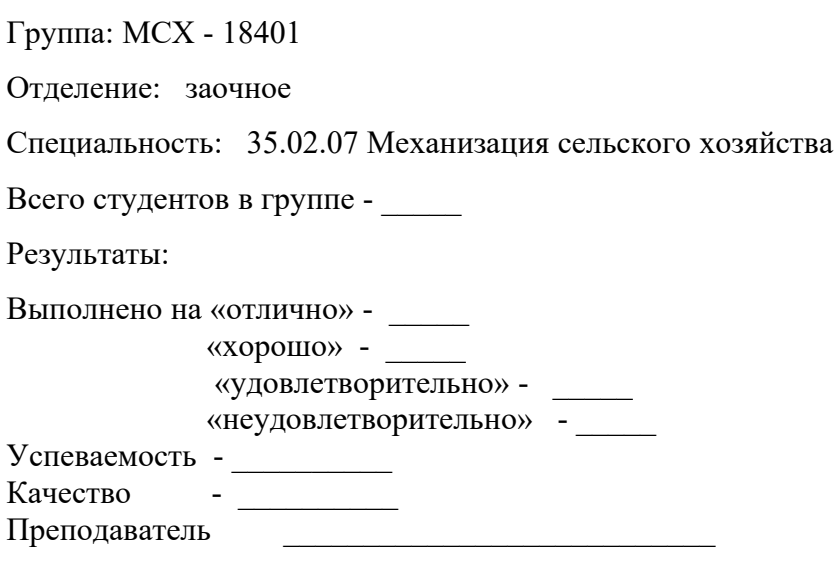

Дата \_\_\_\_\_\_\_\_\_\_\_

## **2.2 Основные требования по выполнению курсовых работ**

## **по МДК 04.01 «Управление структурным подразделением»**.

По содержанию курсовая работа по МДК 04.01 «Управление структурным подразделением» в ПМ 04 «Управление работами машинно-тракторного парка сельскохозяйственной организации для специальности 35.02.07 « Механизация сельского хозяйства» носит практический характер и направлена на решение различных проблем ремонтных и эксплуатационных работ конкретного предприятия. Базами исследований являются такие предприятия как АО «Зоринское», АО Племзавод «Мелиоратор», АО «Племзавод «Трудовой», АО «Агроинвест», ООО «Наше дело», КХ «Ягода», ИП Быков и др.

По объему курсовая работа должна быть не менее 20 страниц печатного текста. В курсовой работе должны быть обеспечены четкость построения и логическая последовательность изложенного материала, убедительность аргументации, краткость и точность формулировок, конкретность изложения материала, доказательность выводов и обоснование рекомендаций.

Каждая курсовая работа должна содержать:

- введение;

-теоретическую часть;

-практические исследования темы на конкретном предприятии;

-заключение;

-список используемой литературы.

В теоретической части раскрываются основные вопросы темы: понятия, определения, классификации, характеристика и описание теоретических основ предложенной темы. Практическая часть состоит из трёх подразделов: характеристика предприятия (производственная и экономическая), расчет себестоимости единицы продукции или сельскохозяйственных работ, единицы технического обслуживания, или ремонтных услуг тракторов, автомашин и сельскохозяйственной техники (расчеты, таблицы, схемы и т.п.) и расчет показателей экономической эффективности предложенных мероприятий.

В заключении содержатся выводы, предложения и рекомендации относительно возможностей применения полученных результатов. Список литературы оформляется в соответствии с требованиями.

#### **2.3 Рекомендации по оформлению и написанию курсовой работы**

Титульный лист и лист «Задание» преподаватель выдает за два месяца до начала курсового проектирования. Бланк «Задание» преподаватель заполняет самостоятельно. Задание должно быть утверждено зам. директора по учебной работе. Оформление пояснительной записки:

На всех листах отводится рамка– слева 20мм, со всех остальных сторон по 5 мм. Рамка слева не должна пересекать основную надпись (штамп).

Для пояснительной записки используют средний (№ 2) и маленький (№1) штамп. Средний штамп ставится на листы начала разделов, а маленький – на все остальные листы. Все штампы заполняются на компьютере. Подпись студента, преподавателя и дата ставится ручкой с черными чернилами. Текст на листах пишется в компьютерном исполнении. Текст пишется, отступая от рамки сверху - 10мм, снизу от штампа 10мм, слева от рамки 5 мм, справа от рамки 3 мм. Красная строка – 15мм.

Заголовки разделов и подразделов не выделяются другим цветом или подчеркиванием. Слова в заголовках не переносятся, и в конце заголовка не ставится точка. Если заголовок состоит из двух предложений, их разделяют точкой. Нумерация разделов выполняется арабскими цифрами, после цифры точка не ставится. Нумерация подразделов выполняется арабскими цифрами, первая цифра – номер раздела, вторая цифра – номер подраздела. Между цифрами точка ставится, после последней цифры точка не ставится (например 2.1)

Каждый раздел рекомендуется начинать с нового листа.

Листы пояснительной записки должны нумероваться сквозной нумерацией арабскими цифрами, включая листы: титульный и задание. Формулы должны нумероваться арабскими цифрами, которые записываются на уровне формулы в круглых скобках (1). Ссылки в тексте на порядковые номера формул даются в скобках, например… в формуле (1).

Оформление иллюстраций:

Количество иллюстраций должно быть достаточно для пояснения излагаемого текста. Иллюстрации могут быть расположены как по тексту, так и в конце его. Иллюстрации следует нумеровать арабскими цифрами сквозной нумерацией. Например: Рисунок 1.

Материал, дополнительный текст документа допускается помещать в приложениях. Приложения могут быть графическими, табличными, расчетными, описания аппаратуры и приборов, описания алгоритмов и программ задач, решаемых на ЭВМ и т.д.

Каждое приложение следует начинать с новой страницы с указанием наверху посередине страницы слова «Приложение» и обозначается заглавными буквами русского алфавита, начиная с А, за исключением букв Ё, Й, О, Ч, Ъ, Ы.

Пример: Приложение А.

Таблицы следует нумеровать арабскими цифрами сквозной нумерацией. Пример:

Таблица 1.

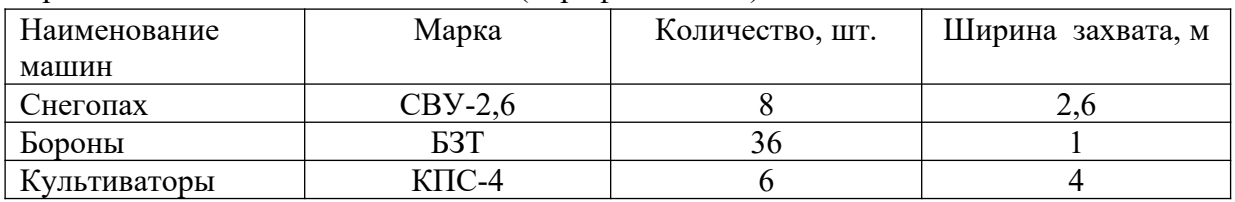

Парк сельскохозяйственных машин. (Шрифт кегль 14)

 Если таблица переносится на другой лист, то над другими частями таблицы пишутся слова «Продолжение таблицы».

Продолжение таблицы 1.

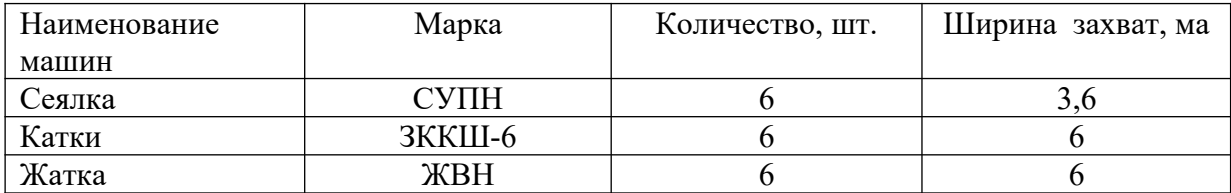

Написание заголовков разделов и подразделов: Заголовок раздела пишется заглавными буквами кегль 14. 3.БИЗНЕС-ПЛАН Подраздел – прописными, кегль 14. 3.1 Цели и задачи предприятия.

## Министерство сельского хозяйства Российской Федерации Федеральное государственное бюджетное образовательное учреждение высшего образования «Саратовский государственный аграрный университет имени Н. И. Вавилова» МАРКСОВСКИЙ ФИЛИАЛ

 Утверждаю: Заместитель директора по учебной работе  $\frac{1}{2}$   $\frac{1}{2}$   $\frac{1}{2}$ 

## **2.4 График выполнения курсовой работы**

МДК 04.02 «Управление структурным подразделением», ПМ 04 «Управление работами машинно-тракторного парка сельскохозяйственной организации» **на 2020- 2021 учебный год** 

## **Группа: МСХ – 18401**

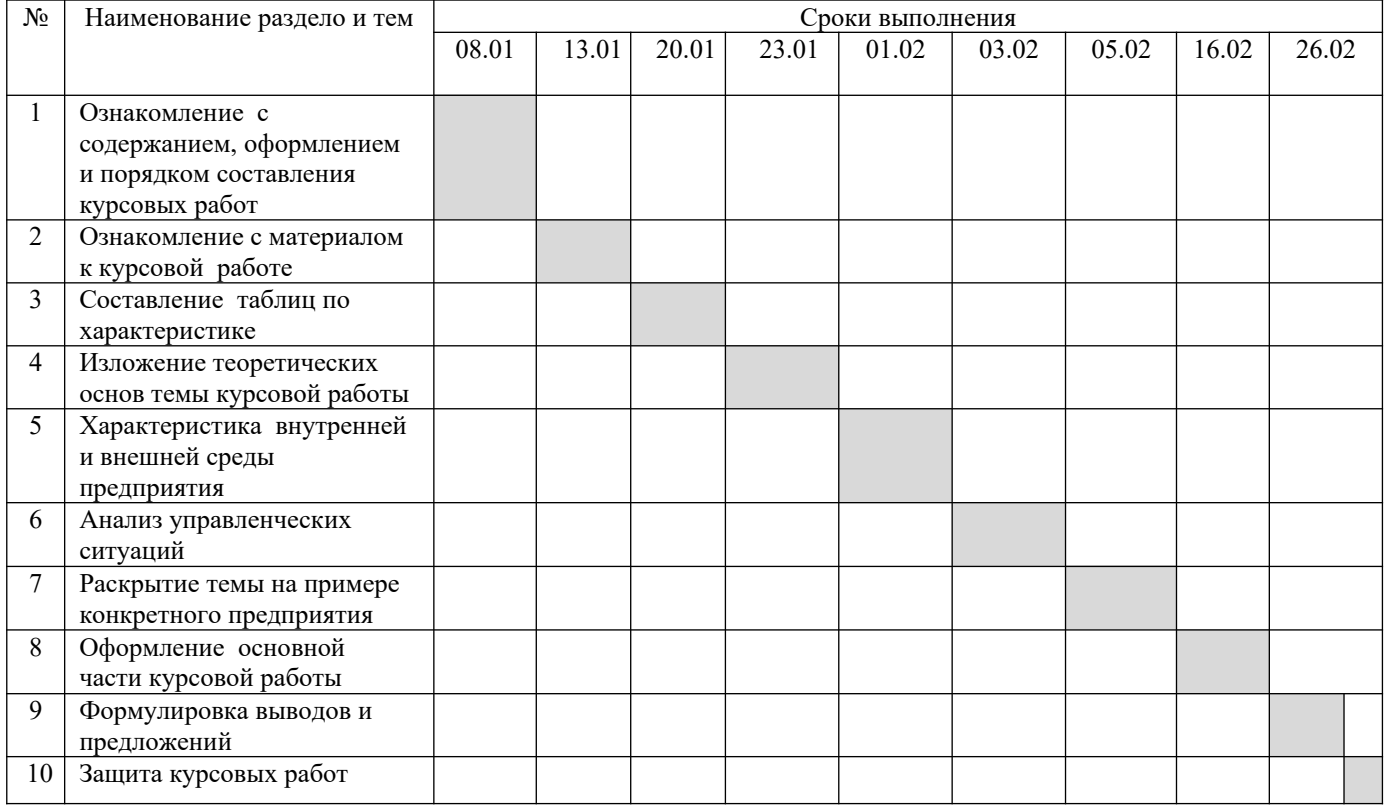

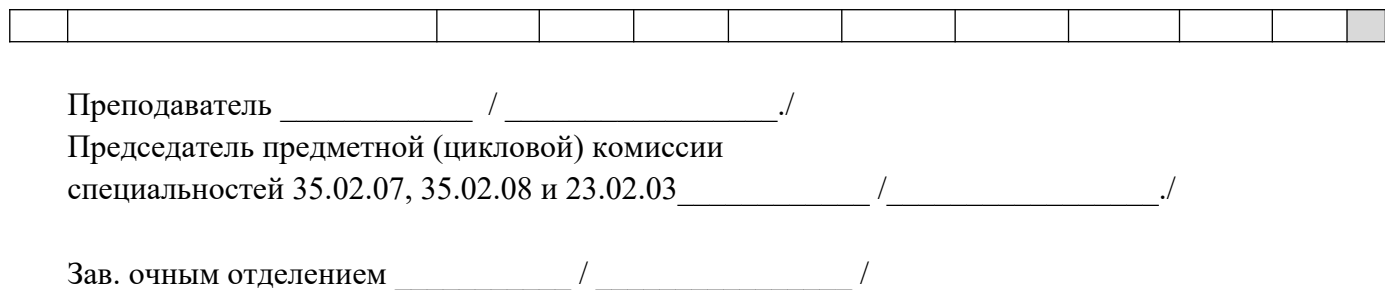

Министерство сельского хозяйства Российской Федерации Федеральное государственное бюджетное образовательное учреждение высшего образования

«Саратовский государственный аграрный университет имени Н. И. Вавилова»

## **2.5 График контроля над выполнением курсовых работ**

ПМ 04 «Управление работами машинно-тракторного парка сельскохозяйственной организации» МДК 04.01 «Управление структурным подразделением» **2020 - 2021 учебный год Специальность 35.02.07 « Механизация сельского хозяйства»**

# **группа МСХ – 18401**

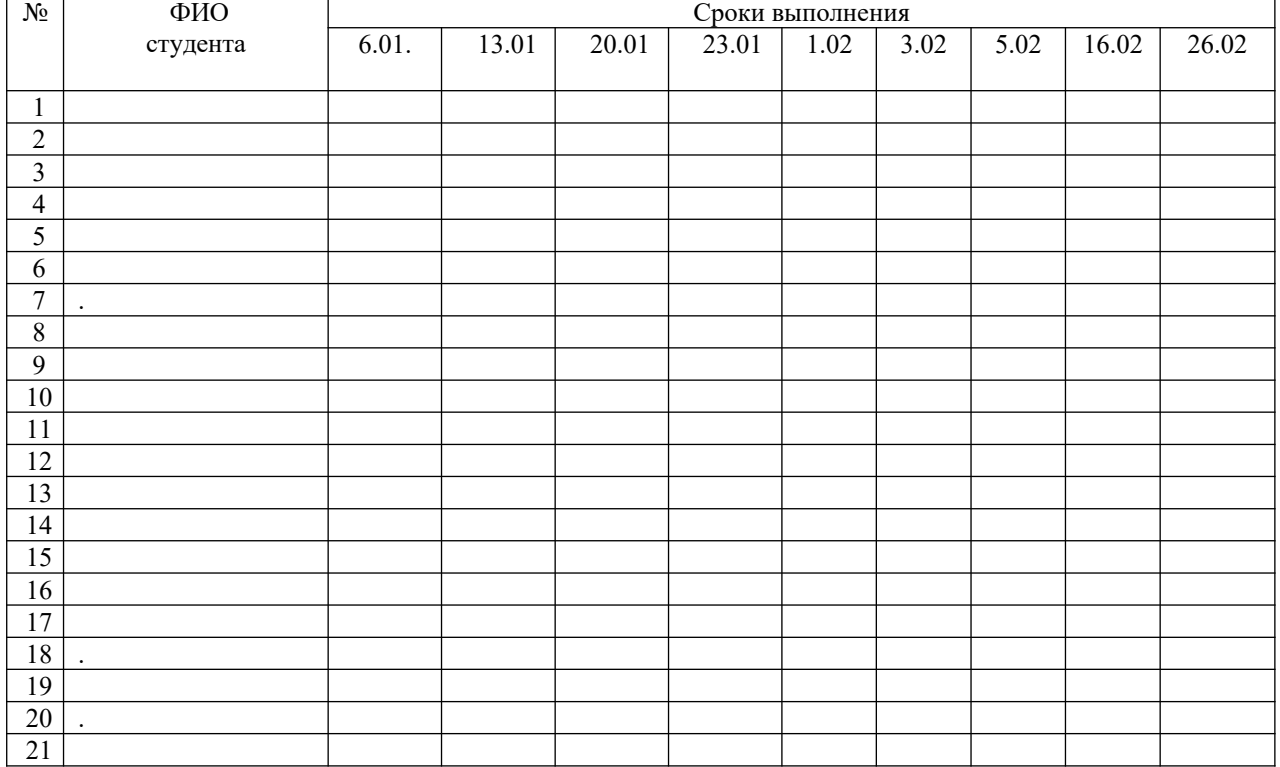

Преподаватель  $\sqrt{2}$ 

**2.6 Перечень тем курсовых работ при освоении** ПМ 04 «Управление работами машинно-тракторного парка сельскохозяйственной организации»

Министерство сельского хозяйства Российской Федерации Марксовский сельскохозяйственный техникум - филиал ФГБОУ ВО «Саратовский государственный аграрный университет им. Н.И. Вавилова»

> Утверждаю: Заместитель директора по учебной работе  $P.X.$  Сергеева./  $\overline{\text{^\kappa}}$  » сентября 2020 г.

## **Перечень тем курсовых работ для студентов группы МСХ-18401 на 2020 - 2021 учебный год**

Специальность: 35.02.07 Механизация сельского хозяйства ПМ.04 Управление работами машинно-тракторного парка сельскохозяйственного предприятия

МДК.04.01 Управление структурным подразделением сельскохозяйственной организации (предприятия)

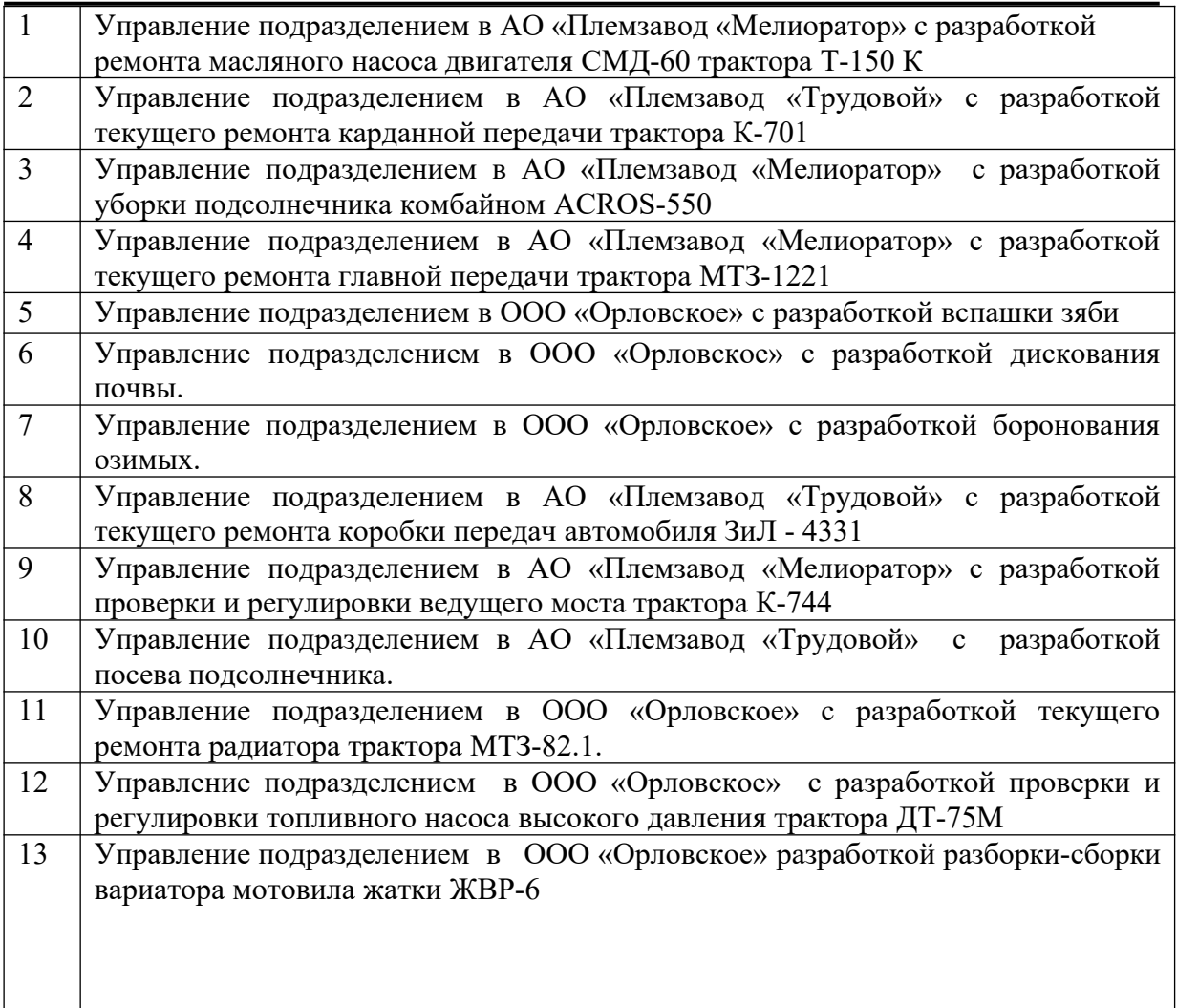

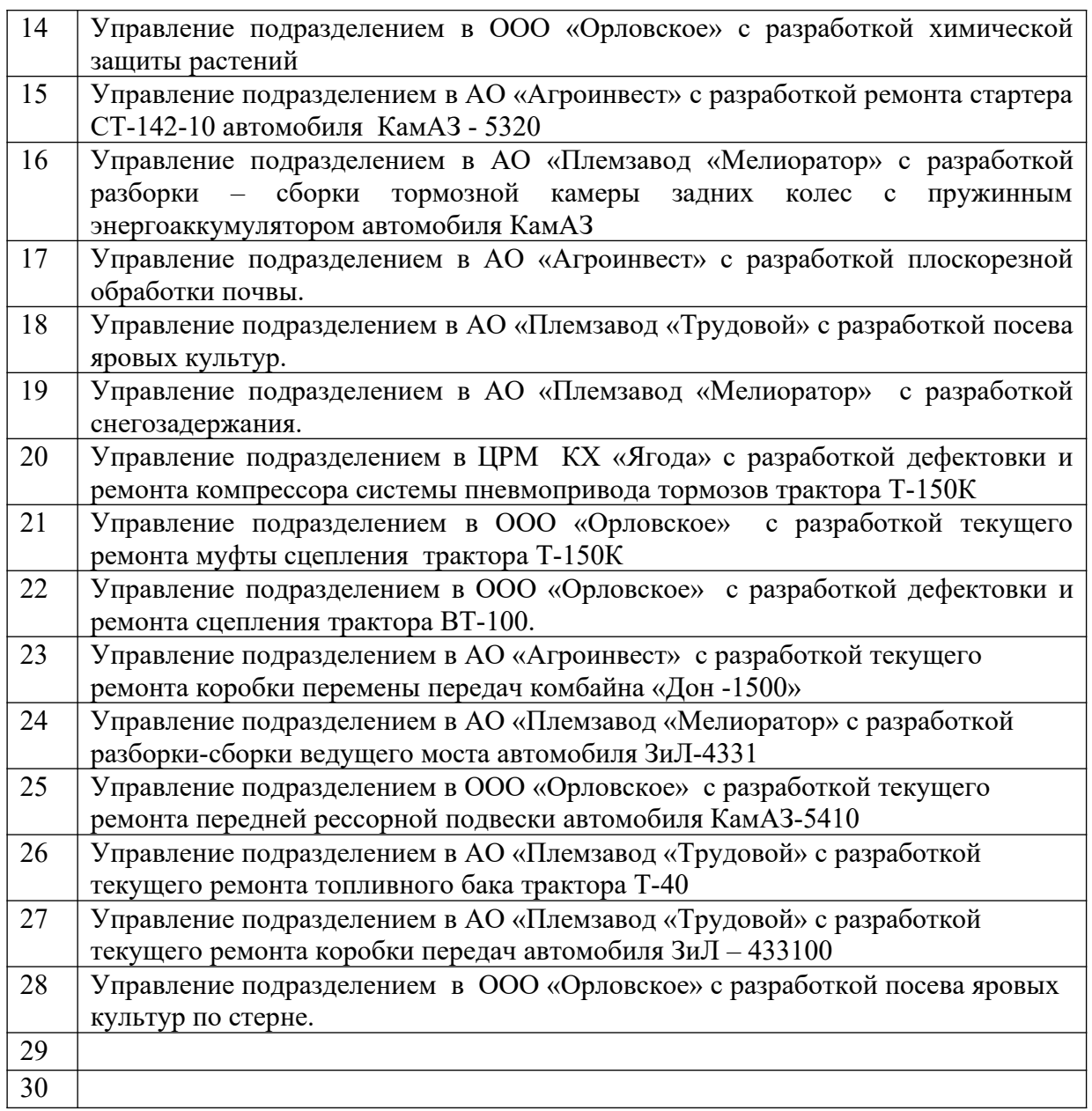

Преподаватель \_\_\_\_\_\_\_\_\_ Т. А. Артамонова

Рассмотрен на заседании цикловой комиссии специальностей:

35.02.07 Механизация сельского хозяйства,

35.02.08 Электрификация и автоматизация сельского хозяйства,

23.02.03 Техническое обслуживание и ремонт автомобильного транспорта.

Протокол № 11 от «30» июня 2020 года.

Председатель комиссии \_\_\_\_\_\_\_\_\_\_\_\_\_\_\_\_ / \_\_\_\_\_\_\_\_\_\_\_\_\_\_\_\_\_\_\_\_/

**2.7 Предлагаемая методика расчета практической части курсовых работ**

#### **Раздела 2.1 Характеристика предприятия …**

 Второй раздел любой темы курсовой работы начинается с характеристики сельскохозяйственного предприятия и перспективами его развития, в которой указывается название организации, ее местоположение, специализация, главная миссия в стратегическом и оперативном плане.

 В пакете документов по хозяйству вы найдете необходимый информационный материал.

 Затем для характеристики ресурсов данного предприятия необходимо использовать компьютерную «Базу данных о развитии сельскохозяйственных предприятий Марксовского района» и методические рекомендации по ее использованию. Взятый в «Базе данных» информационный материал необходимо оформить в виде таблиц.

Таблица 1. Наличие земель на

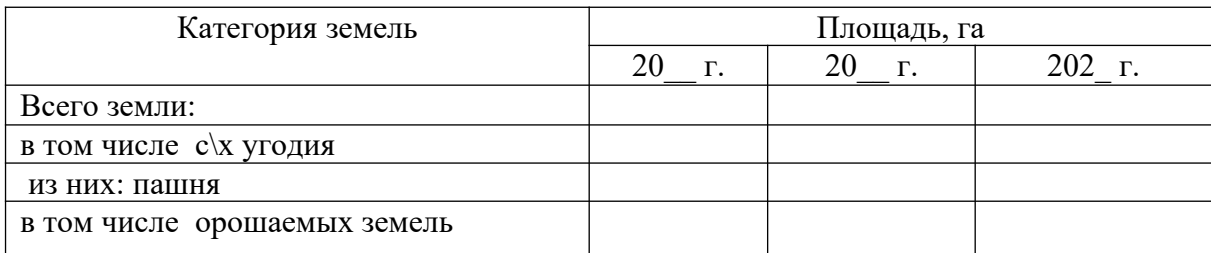

## Таблица 2. Материально-техническая база предприятия \_\_\_\_\_\_\_\_\_\_\_\_\_\_\_\_ (шт.)

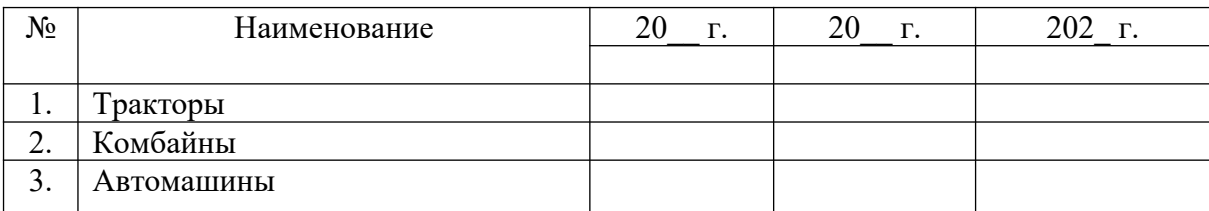

Таблица3. Структура стада на

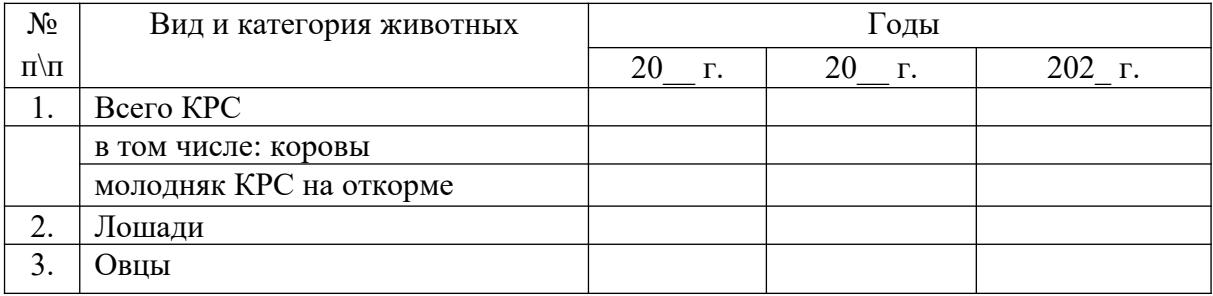

Таблица 4. Посевные площади на

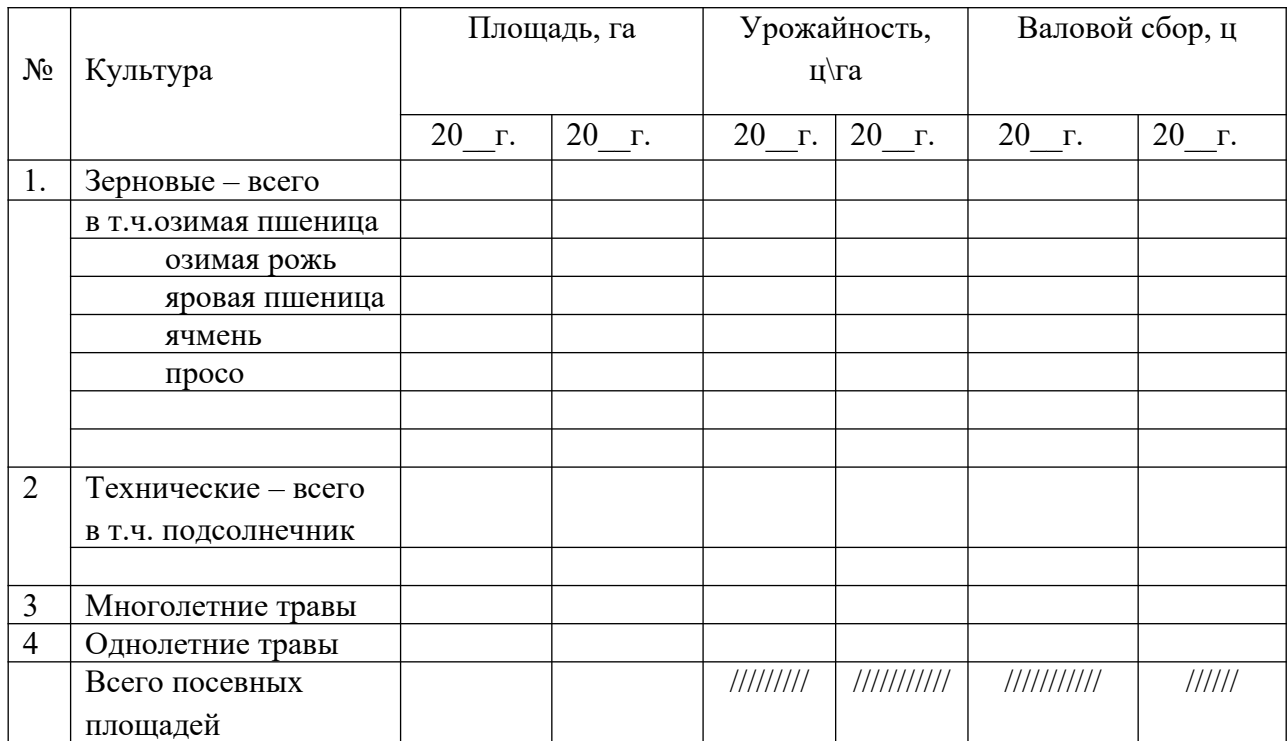

Таблица 5.

Наличие трудовых ресурсов на \_\_\_\_\_\_\_\_\_\_\_\_\_\_\_\_\_\_\_\_\_\_\_\_\_\_\_ (чел.)

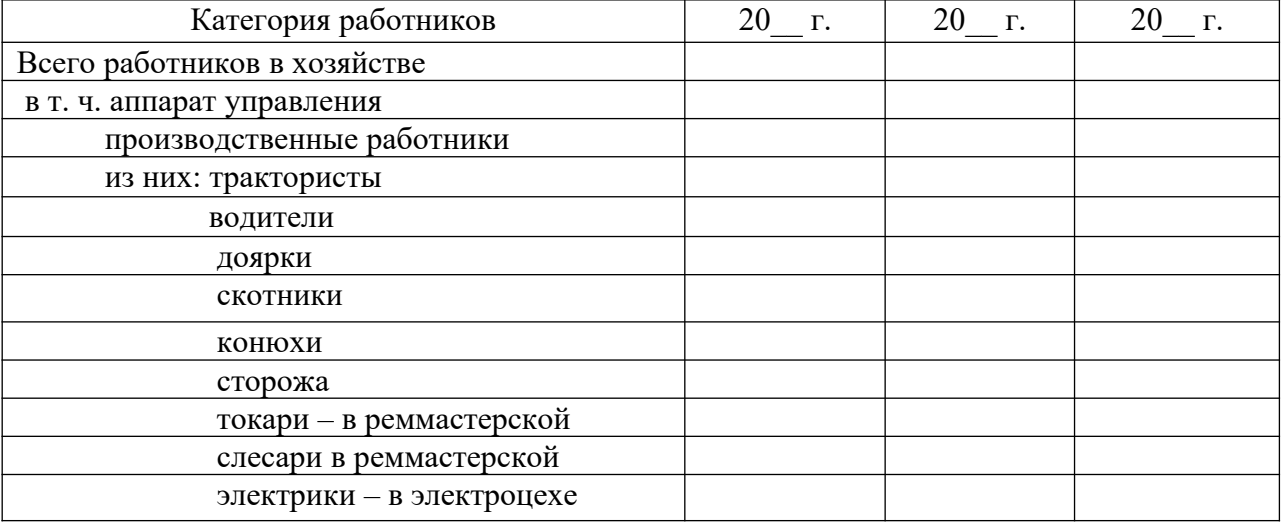

Таблица 6.

Производственно-экономические показатели предприятия

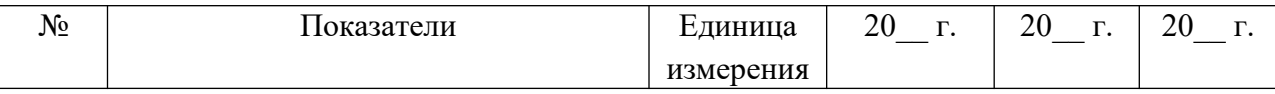

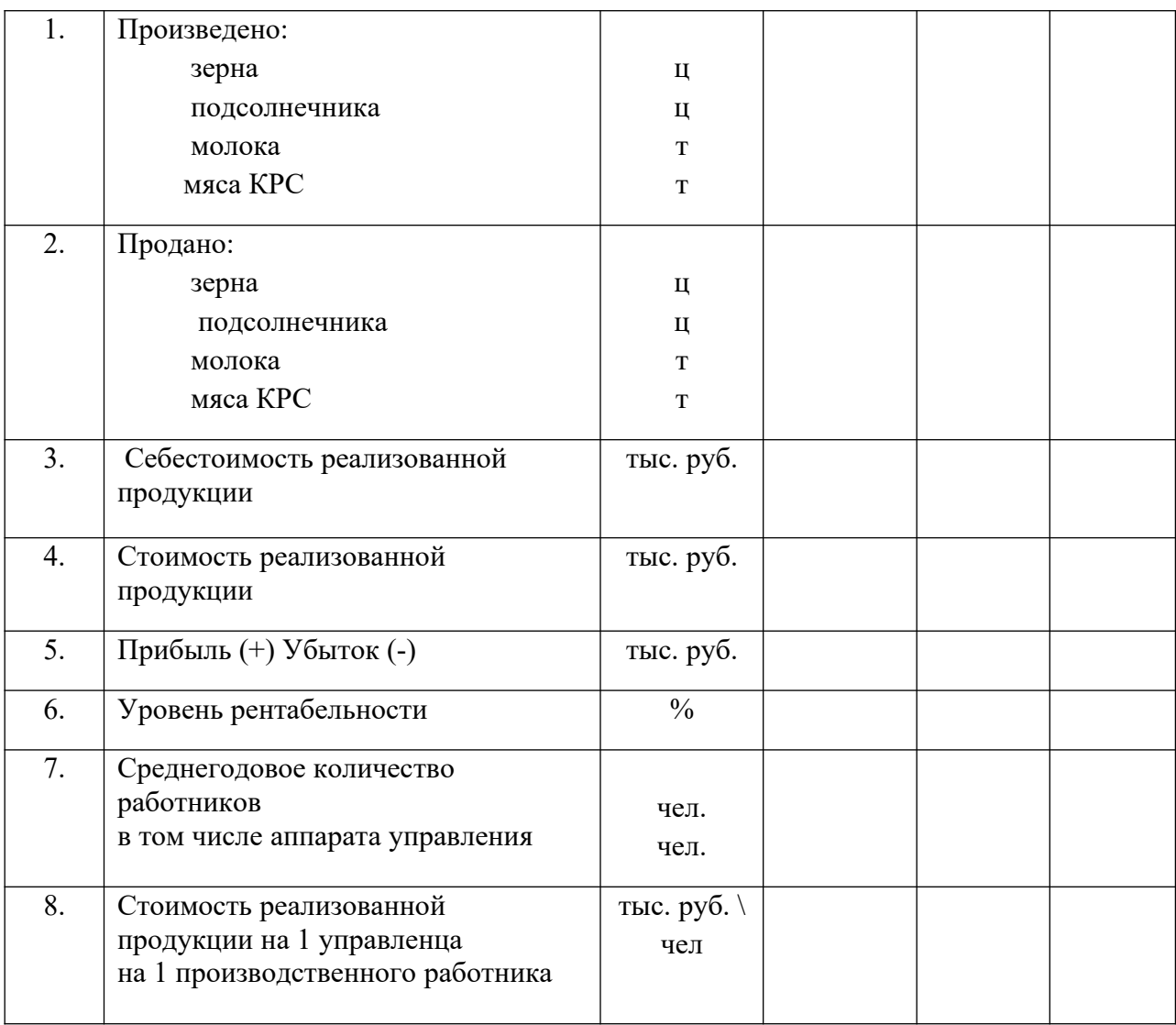

Сравните показатель № 5 и 8 из таблицы 6 анализируемого предприятия с таким же показателем других сельскохозяйственных предприятий и со средними показателями по Марксовскому району и сделайте выводы об эффективности управления персоналом на анализируемом предприятии.

## **Написание подраздела 2.2 (1 вариант расчетов) Расчет себестоимости единицы ремонтных работ.**

Одним из главных экономических показателей работы предприятия является себестоимость единицы продукции или объем работ. Основной продукцией ремонтных мастерских является отремонтированная машина или восстановление узлов и деталей, т.е. трактор, двигатель, гидроусилитель и т.д.

Себестоимость единицы ремонта является результативным показателем, т.к. в ней отражается уровень производства, уровень специализации и механизации, организация труда и заработной платы, расходы на материальные ресурсы и приобретение запасных частей.

Под себестоимостью единицы ремонтных работ понимают – совокупность трудовых и материальных затрат, выраженных в денежной форме, на производства единицы ремонта. Рассчитаем себестоимость ремонта

Себестоимость ремонтных работ определяется по формуле:

 $C = \sum 3 / H_3.$  (1) [**ист. 4, 5**]

∑З – общая сумма материальных и трудовых затрат, руб.

Нз – программа ремонта, шт.

Общая сумма затрат определяется по формуле:

 $\Sigma$ 3 = 3<sub>06 $\mu$ </sub> + 3<sub>Mar</sub> + 3<sub>3.4</sub> + H<sub>p</sub> (.2)

 $3_{\text{60III}}$  – общая заработная плата ремонтных работников, руб.

Змат – стоимость ремонтных материалов, руб.

З з.ч. – стоимость запасных частей, руб.

Нр - накладные расходы, руб.

 $3_{\text{o6m}} = 3_{\text{rap}} + 3_{\text{np}} + 3_{\text{non}} + 3_{\text{man}}$ , py6. (3)

 Рассчитаем себестоимость ремонтных работ в хозяйстве (первый вариант) и по проекту (второй вариант) при ремонте

В основу организации заработной платы на большинстве предприятий, учреждений и организаций положена тарифная система, которая представляет собой совокупность нормативов, позволяющих дифференцировать и регулировать оплату труда работников. К ним относятся тарифные сетки, тарифные ставки, схемы должностных окладов, тарифно-квалификационные характеристики (справочники). **(пример)** Таблица\_\_\_

Тарифной ставки на ремонтные работы в ООО «Товарное хозяйство» в 2021 г.

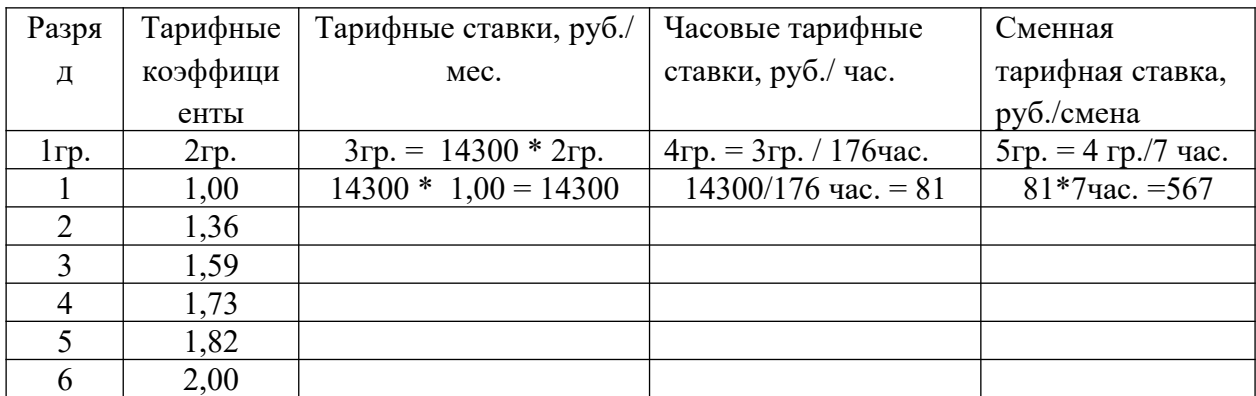

Определяется основная заработная плата, которая складывается из оплаты по тарифу, премий и начислений. Определяется тарифная оплата:

$$
3rap = T * Cq * H3aq, py6.
$$
 (4)

где: Т- трудоемкость на1 ремонт в чел. – час.

Сч. – часовая тарифная ставка соответствующего разряда.

Нзад – программа ремонта.

Начисление премии, в % к тарифной оплате труда до 40%:  $3_{\text{np.}} = 3_{\text{rap.}} * \Pi\%$  (5)

Основная оплата труда составляет:

 $3_{ocH} = 3_{rap} + 3_{np}$ , руб. (6) Дополнительная оплата труда (надбавка за классность) определяется в %% от

основной оплаты труда (10-20%):

 $3_{\text{non}} = 3_{\text{och}} * 0.1 \text{ py6}.$  (7)

 Отчисления социальных налогов от заработной платы (15%):  $S_{\text{Haar}} = (3_{\text{och}} + 3_{\text{non}})^* \prod_{\text{Haar}}$ , pyb. (8)

Зарплата с начислениями на \_\_\_\_\_\_\_\_\_\_\_\_\_\_\_\_\_\_\_\_\_\_\_\_\_\_, руб.

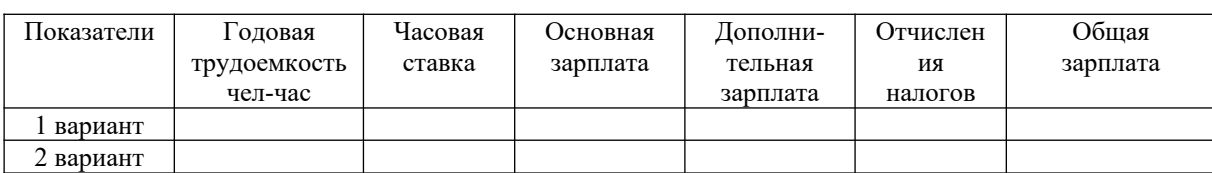

Стоимость основных материалов вычисляется по формуле:

 $B_{\text{mar.}} = (H * \Pi_{\text{mar.}} * H_{\text{sa},1}) / 100 \text{ py6.}, \text{rge:}$  (9)

Ц – цена ремонта, руб.

 $\Pi_{\text{mar}}$  – процент отчисления на материалы от цены, руб.

Стоимость основных материалов на

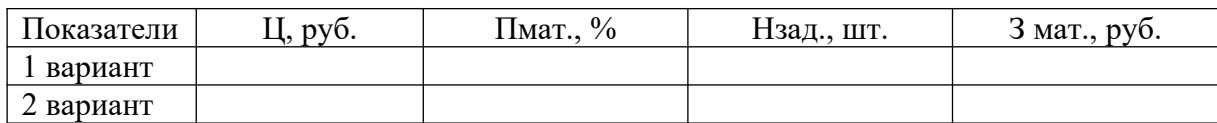

Стоимость запасных частей.

 $S_{3.4} = (H * \Pi_{3.4} * H_{3a}, ) / 100 \text{ py6}, \text{ r.e.}$  (10)

Пзч- процент отчислений на запасные части;

Стоимость запасных частей на

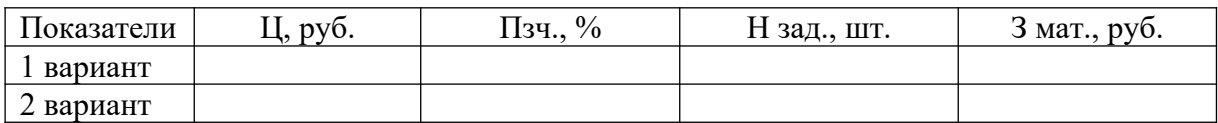

 Накладные расходы (цеховые и общезаводские) определяют в процентах пропорционально заработной плате:

 $HP = (306 \text{m} \cdot \text{*} \Pi \text{H.p.}) / 100$ , pyb., rge: (11)

 $3_{\text{60m}}$  – зарплата с начислениями производственным рабочим, руб.

П н.р – процент накладных расходов, % 100 – 130% - для с/х предприятий.

Таблица …

Таблица …

Таблица ...

Таблина ...

Накладные расходы на \_\_\_\_\_\_\_\_\_\_\_\_\_\_\_\_\_\_\_\_\_\_\_\_\_\_\_\_\_\_\_\_\_\_

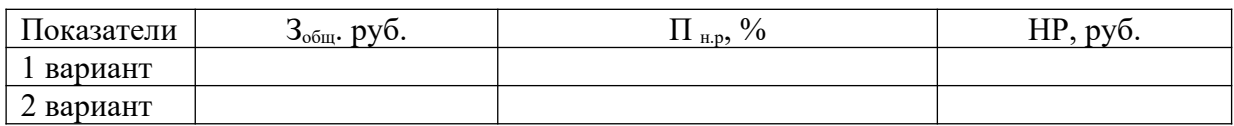

#### Определяем сумму всех затрат:

 $\sum 3 = 3_{\text{ofm}} + 3_{\text{MAT}} + 3_{\text{3},\text{y}} + \text{HP}$  (12)

Таблица …

Общая сумма затрат на  $.$ 

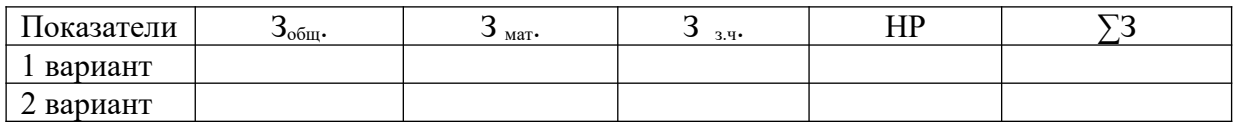

Таблица …

Калькуляция себестоимости

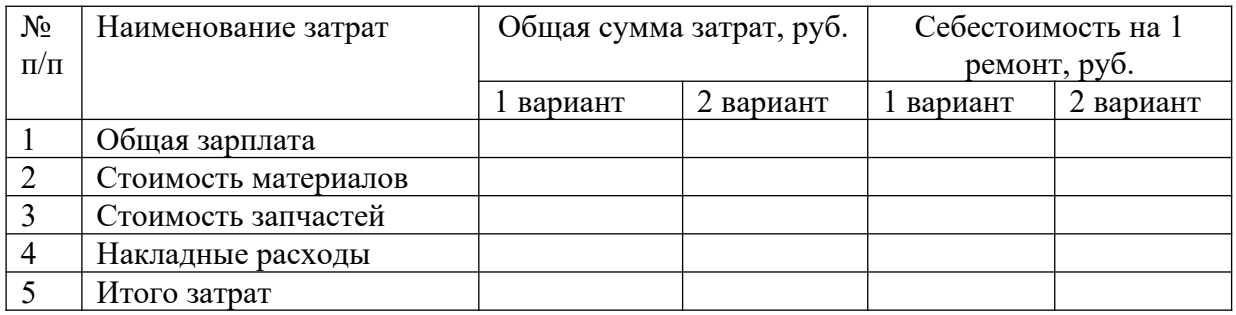

## **Экономическая эффективность предложенных мероприятий**

 Экономическая эффективность ремонтных мероприятий определяется по следующим показателям: рост производительности труда, снижение трудоемкости ремонтных работ и себестоимости, экономия от предложенных мероприятий, прибыль на единицу ремонтных мероприятий, общая сумма прибыли, срок окупаемости затрат на изготовление приспособления, уровень рентабельности, который показывает долю прибыли в затратах. Рост производительности труда ремонтных работников определяется по формуле:

$$
P_{\Pi}p = T_1 / T_2 * 100\% \tag{13}
$$

Снижение себестоимости ремонтных работ за счет применения приспособления:

$$
C_c = (C_1 - C_2) / C_1 * 100 \% \tag{14}
$$

Снижение трудоёмкости ремонтных работ за счет применения приспособления:

$$
C_{3T} = (T_1 - T_2) / T_1 * 100\% \tag{15}
$$

Экономия от внедрения приспособления, руб.

$$
\mathcal{G}_{\mathbf{r}} = (\mathbf{C}_1 - \mathbf{C}_2) \cdot \mathbf{H} \mathbf{3} \mathbf{a} \mathbf{a}.\tag{16}
$$

Прибыль на единицу ремонтных работ, руб.

$$
\Pi = \mathbf{I} \mathbf{I} - \mathbf{C}_2 \tag{17}
$$

Общая прибыль от использования приспособления, руб.

$$
\Pi o \overline{o} \Pi = (\Pi - C_2) * H a \overline{a}
$$
\n
$$
(18)
$$

Уровень рентабельности:

$$
Y = \Pi / C_2 * 100\% \tag{19}
$$

Срок окупаемости капитальных вложений на изготовление приспособления.

$$
T = K / \Im r \text{ with } T = K / \Pi o \delta m \tag{20}
$$

где: К- затраты изготовления приспособления для … Вывод: …

# **Вариант 2. Расчет себестоимости 1 га сельскохозяйственных работ.**

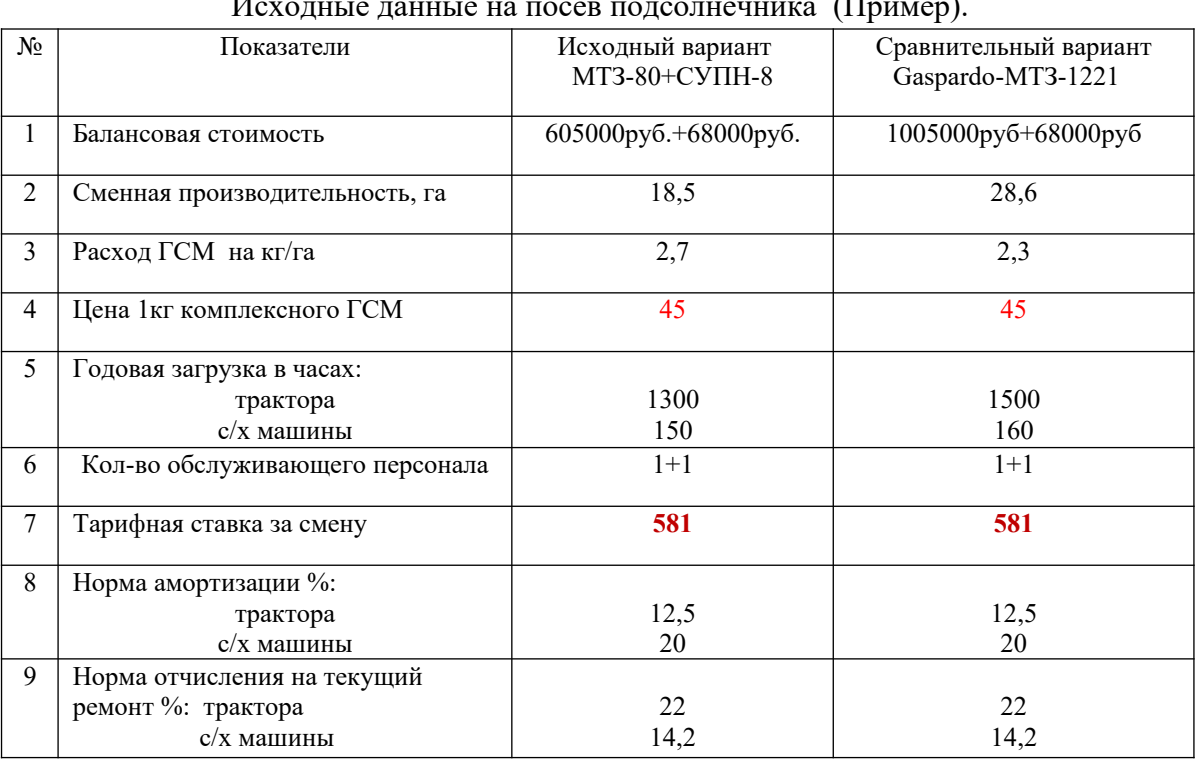

 Таблица … Исходные данные на посев подсолнечника (Пример).

 Сравнительная экономическая эффективность или экономический годовой эффект, определяется при сравнении вариантов использования техники. По каждому варианту техники вычисляем сумму текущих затрат.

Эксплуатационные затраты рассчитываем по каждому варианту:

Зарплата производственных рабочих с начислениями

Затраты на горючие и смазочные материалы

Амортизационные отчисления

Текущий ремонт и технический уход

Прочие затраты 12% от всех основных затрат.

В основу организации заработной платы на большинстве предприятий, учреждений и организаций положена тарифная система, которая представляет собой совокупность нормативов, позволяющих дифференцировать и регулировать оплату труда работников. К ним относятся тарифные сетки, тарифные ставки, схемы должностных окладов, тарифно-квалификационные характеристики (справочники).

Таблица ...

Тарифные ставки на механизированные работы в ООО «Наше дело» в 2021 г.

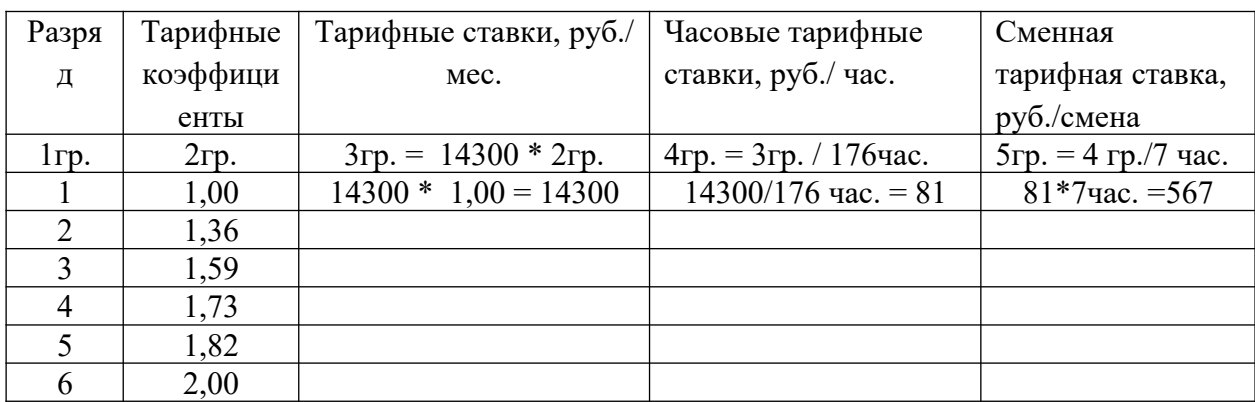

Основная заработная плата на 1га выполненной работы определяется путем деления тарифной ставки на норму выработки за смену:

$$
3\text{rap} = \text{Tcm} / \text{Hcm}, \text{ py6.}/\text{ra}
$$
 (1) [4, 5]

где Тсм - тарифная ставка на норму выработки за смену, руб/см. (5 разряд работ),

Нсм – сменная норма выработки, га.

 $3\text{rap}_1 = 581\text{py}$ б. / 18,5 га = 31,41 руб./га,  $3\text{rap}_2 = 581\text{ py}$ б. / 28,6 га = 20,31 руб./га

Определяем доплату за продукцию и качество работы, 20% от тарифной оплаты труда:

$$
3\mu\text{on} = 3\text{rap} * 0.2 \text{ py6.}/\text{ra}
$$
 (2)

 $3\mu$ on<sub>1</sub> =  $p\gamma$ б./га  $3\mu$ on<sub>2</sub> =  $p\gamma$ б./га

$$
3\mu\sigma_{12} - \mu y \sigma_{21} a
$$

Определяем зарплату за классность 10 %:

$$
3\kappa\pi = (3\pi\alpha + 3\pi\sigma\pi) * 0, 1, \text{py6. } / \text{ra}
$$
 (3)

 $3kJ_1 = py6./ra$ ,  $3kJ_2 = py6./ra$ 

Начисления совокупного налога и отчислений, 30,2%:

$$
3_{\text{HaJ}} = (3_{\text{Tap}} + 3_{\text{AOH}} + 3_{\text{KJ}}) * 0,302, \text{py6.}/\text{ra}
$$
 (4)

 $3<sub>H</sub>a<sub>J</sub> = py6./ra$   $3<sub>H</sub>a<sub>J</sub> = py6./ra$ 

Общая сумма заработной платы трактористу:

$$
366\mu = 3\mu + 3\mu = + 3\mu = + 3\mu =
$$

 $306\mu_{1m} = \frac{p}{v6}$ ./га  $306\mu_{2m} = \frac{p}{v6}$ ./га

Заработная плата сеяльщику составляет 80% от тракториста:

1-ый вариант =  $306\mu_1 * 0.80 = \frac{p}{96}}$ .  $\frac{2-6h}{1}$  вариант =  $306\mu_2 * 0.80 = \frac{p}{6}}$ .  $\frac{1}{1}$ 

Общая заработная плата на посеве подсолнечника составляет:

**Зобщ 1 = руб./га; З общ 2 = руб./га**

Определим затраты на ГСМ путем умножения комплексной цены на норму расхода на 1 гектар:  $3rcm = H * L, pv6./ra$  (6)

Н - расход ГСМ на 1га (кг); Ц – цена 1кг ГСМ.  $3rcm_1 = \frac{py6}{ra}$  **3** $rcm_2 = \frac{py6}{ra}$ 

Амортизационные отчисления основных средств определяются путем деления балансовой стоимости техники на годовую загрузку гектарах с нормой отчисления на амортизацию техники в год:  $A = B * Ha / \Gamma * \Psi$ , руб./га (7)

Б - балансовая стоимость основных средств, руб; На – норма амортизации основных средств, %;

Г - годовая загрузка техники в часах;

Ч - часовая производительность.

 $Arp_1 = 605000 * 0,125 / (1300 * 2,64) = 22,04 \text{ p}$  $Ao6<sub>1</sub> = 68000 * 0,2 / (150 * 2,64) = 34,3 \text{ py6.}$ Ta  **А1 = 22,04 + 34,30 = 56,34 руб./га**

 $Arp_2 = 1005000 *0, 125/(1500 *4, 08) = 20, 50 \text{ py6.}$ /ra  $A\text{0}6_2 = 68000 * 0,20/(160 * 4,08) = 20,80 \text{ py}6./\text{ra}$ 

 $A_2 = 20,50 + 20,80 = 41,30 \text{ p}$ 

Текущий ремонт и техническое обслуживание рассчитываем аналогично на основании применяемых средне республиканских норм отчисления:

$$
TP = E * Hrp / \Gamma * Y, \quad py6. / ra \tag{8}
$$

Б - балансовая стоимость основных средств, руб; Нтр – норма амортизации основных средств, %; Г - годовая загрузка техники в часах; Ч - часовая производительность.  $TP_1 = 38,70 + 24,30 = 63,00 \text{ py}6./\text{ra}$ 

$$
TP_2 = 36,10 + 14,70 = 50,80 \text{ py}6./\text{ra}
$$

Прямые затраты составляют:

$$
\Pi = 306\mu + 3rcm + A + TP, py6/ra \tag{9}
$$

 $\Pi_1 = \frac{py}{6}$ ./га  $\Pi_2$  = руб./га д/ Прочие затраты составляют 12% от всех эксплуатационных затрат на 1гектар:

$$
\Pi p = 0,12 * \Pi, \text{ py6.}/\text{ra}
$$
\n
$$
\Pi p = 0,12 * \Pi, \text{ py6.}/\text{ra}
$$
\n
$$
\Pi p_2 = \text{ py6.}/\text{ra}
$$
\n
$$
\Pi p_3 = \text{py6.}/\text{ra}
$$
\n
$$
\Pi p_4 = \text{py6.}/\text{ra}
$$
\n
$$
\Pi p_5 = \text{py6.}/\text{ra}
$$
\n
$$
\Pi p_6 = 0,12 * \Pi, \text{py6.}/\text{ra}
$$
\n
$$
\Pi p_7 = \text{py6.}/\text{ra}
$$
\n
$$
\Pi p_8 = \text{py6.}/\text{ra}
$$
\n
$$
\Pi p_9 = 0,12 * \Pi, \text{py6.}/\text{ra}
$$
\n
$$
\Pi p_1 = 0,12 * \Pi, \text{py6.}/\text{ra}
$$
\n
$$
\Pi p_2 = \text{py6.}/\text{ra}
$$
\n
$$
\Pi p_3 = 0,12 * \Pi, \text{py6.}/\text{ra}
$$
\n
$$
\Pi p_4 = 0,12 * \Pi, \text{py6.}/\text{ra}
$$
\n
$$
\Pi p_5 = 0,12 * \Pi, \text{py6.}/\text{ra}
$$
\n
$$
\Pi p_6 = 0,12 * \Pi, \text{py6.}/\text{ra}
$$
\n
$$
\Pi p_7 = 0,12 * \Pi, \text{py6.}/\text{ra}
$$
\n
$$
\Pi p_8 = 0,12 * \Pi, \text{py6.}/\text{ra}
$$
\n
$$
\Pi p_9 = 0,12 * \Pi, \text{py6.}/\text{ra}
$$
\n
$$
\Pi p_9 = 0,12 * \Pi, \text{py6.}/\text{ra}
$$

Себестоимость на 1га выполненных работ на посев кукурузы:

$$
C_1 = py6./ra; \t C_2 = py6./ra \t (11)
$$

Экономическая эффективность предложенных мероприятий.

Затраты труда на выполнение механизированных работ рассчитываем путем деления количества человек, обслуживающих агрегат на часовую производительность:

 $3T_1 = 2$  чел./2,64 га =0,76 чел-час/га;

 $3_{\text{T}_2} = 2$  чел./4,08 га = 0,49 чел-час/га.

Капитальные вложения в новую технику включают прейскурантную цену торговую наценку, затраты на доставку в хозяйство и монтажа. Коэффициент надбавки к прейскурантной цене для машин, не требующий монтажа – 1,125, для машин требующих монтажа – 1,2. Удельное капиталовложение определяем путем деления балансовой стоимости сельскохозяйственной техники на ее фактическую годовую выработку (в хозяйстве): УК = Б/Г<sup>\*</sup>Ч, руб./га (12)  $YK_1 = 68000 / 150 * 2{,}64 = 171{,}00 \text{ py}6{,}$ ra  $YK_2 = 68000 / 160 * 4.08 = 104.00 \text{ py}6./\text{ra}$ 

Таблица\_\_\_

. Общая сумма затрат на 1га работ, руб./га.

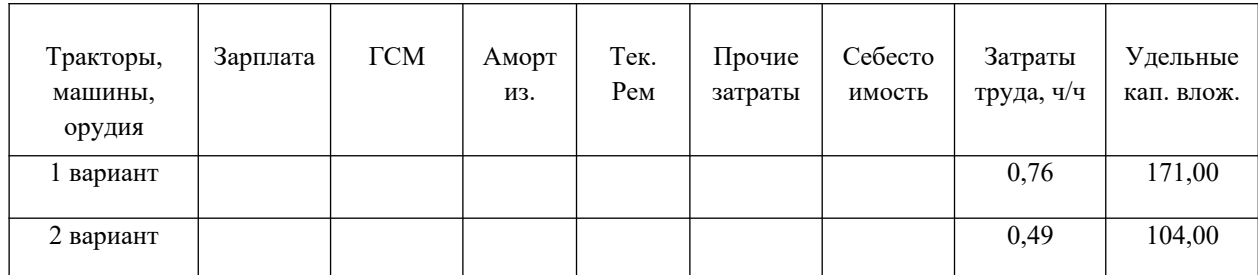

На основании эксплуатационных и удельных капиталовложений определяются

приведенные затраты и по ним выбираем наиболее эффективный вариант.

$$
\Pi 3 = C + \operatorname{E}_{\mathbf{H}} * \mathbf{Y} \mathbf{K}, \, \mathbf{py6} \cdot / \mathbf{ra} \tag{13}
$$

 $E_H = 0.125$   $\Pi_3 = py6/ra$   $\Pi_3 = py6/ra$ 

Вывод: Минимум приведённых затрат во втором варианте, следовательно предлагаемый агрегат является наиболее эффективным, его можно предложить использовать в производстве подсолнечники при посеве.

Снижение затрат труда % : Сзт =  $(3r_1 - 3r_2)/3r_1 * 100$ , % (14)

 $C_{3T} = (0.76 - 0.49) / 0.76 * 100 = 35.5\%$ 

Эг - годовая экономия от внедрения новой системы машин, руб.

$$
Q_T = (C_1 - C_2) * O, \, py6. \tag{15}
$$

где: С – себестоимость 1 га работ, руб./га, О – объем работ, га (1041 га)  $\Im \Gamma = \gamma \nu \delta$ .

Срок окупаемости капитала вложений, выражающих число лет в течении которых за счет экономических эксплуатационных затрат окупаются капиталовложения. При составлении различных вариантов машин обычно учитывают дополнительные капиталовложения:

$$
T_{\text{A}} \text{on} = (K_2 - K_1) / \text{Tr} \tag{16}
$$

Кн – стоимость новой системы машин на один га, руб.

Ки – стоимость предшествующей системы на один га, руб.

 $T_{\text{A}}$  = (1005000 – 605000) / 88099,83 = 400000 / 88099,83 = 4,5 года Годовой экономический эффект:

$$
\Gamma_3 = (\Pi 3_1 - \Pi 3_2)^* \text{ O, } \text{py6.}
$$
 (17)

 $\Gamma$ э = руб. Вывод: …

#### **3. ЗАКЛЮЧЕНИЕ**

 Созданный учебно-методический комплекс по организации выполнения и защиты курсовых работ в МДК 04.01 «Управление структурным подразделением» при

освоении ПМ 04 «Управление работами машинно-тракторного парка сельскохозяйственной организации» имеет огромное значение для повышения качества учебно - воспитательного процесса и формирования у студентов таких качеств как организованность, целеустремленность, целенаправленность, дисциплинированность и самостоятельность.

Предлагаемые формы контроля за организацией и выполнением курсовых работ позволяют студентам сделать задания в срок.

Методические рекомендации для написания практической части помогут студентам сделать все расчеты верно и качественно.

Практическая направленность курсовых работ дает возможность студентам знакомиться с производственно-экономическим развитием таких предприятий как ремонтных мастерских сельскохозяйственных предприятий АО «Зоринское», АО Племзавод «Мелиоратор», АО «Племзавод «Трудовой», АО «Агроинвест», ООО «Орловское» и др. позволяет подготовиться к учебной, производственной практикам и экономической части дипломного проектирования.

#### **4. РЕКОМЕНДУЕМАЯ ЛИТЕРАТУРА**

**Основные источники:**

1. Менеджмент : учебное пособие / Е.И. Мазилкина. — Москва : ИНФРА-М, 2020. — 197 с. — (Среднее профессиональное образование). — DOI 10.12737/23638. - Текст : электронный. <http://znanium.com/catalog/product/1062421>

2. Менеджмент : учеб. пособие / А.В. Райченко, И.В. Хохлова. — 2-е изд., перераб. и доп. — Москва : ИНФРА-М, 2020. — 342 с. — (Среднее профессиональное образование). - Текст : электронный. <http://znanium.com/catalog/product/1043394>

 3.Маркетинг / Романов А.А., Басенко В.П., Жуков Б.М. - М.: Дашков и К, 2018. - 440 с.: ISBN 978-5-394-01311-9 *http://znanium.com/catalog/product/41505* 

4. Основы экономики : учеб. пособие / З.К. Океанова. — 5-е изд., перераб. и доп. — Москва : ИД «ФОРУМ» : ИНФРА-М, 2018. — 287 с. — (Профессиональное образование). www.dx.doi.org/10.12737/24634. - Текст : электронный.

*<http://znanium.com/catalog/product/911298>*

5.Экономика сельского хозяйства: учебник / Г. А. Петранёва, Н. Я. Коваленко, А. Н. Романов, О. А. Моисеева ; под ред. проф. Г. А. Петранёвой. — Москва : ИНФРА-М, 2019. — 288 с. — (Среднее профессиональное образование). - ISBN 978-5-16-013596-0.

*<https://znanium.com/catalog/product/993542>*

#### **Дополнительные источники:**

1.Грибов В.Д. Управление структурным подразделением, ЭБС «Академия», 2018 г.

2.Грибов В.Д. Управление структурным подразделением + Приложение: тесты: учебник / В.Д. Грибов. – Москва: КНОРУС, 2018.- (СПО).

3.Сергеев И.В., Веретенников И.И. Экономика организации (предприятия). 6-е изд. пер. и доп. Учебник и практикум для СПО. 2019 / Гриф УМО СПО. г. Белград.

4.. Пурлик В.М. Управление эффективностью организации. М.: Научная школа: Московский государственный университет им. М.В. Ломоносова, 2020.

#### "**Интернет – ресурсы:**

Образовательная платформа «Юрайт»<https://urait.ru/news/1064>IP.

СПО в ЭБС Знаниум <https://new.znanium.com/collections/basic> IP.31.44.94.39

Информационный ресурс издательского центра «Академия» <https://www.academia-moscow.ru/> IP.79.98.214.37

Электронная библиотека Издательского центра «Академия» <https://academia-library.ru/>

Электронно-библиотечная система «ЮРАЙТ» - [www.biblio-online.ru](http://www.biblio-online.ru/)

1. *Федеральный* информационный *портал (Электронный ресурс) – Режим* доступа: " gomselmash.by ".

2. Справочно-информационный портал (Электронный ресурс) – Режим доступа: «eznan.by».

3. Сайт завода «Миллерово – сельмаш» - Режим доступа: [«http://www.millerovoselmash.ru](http://www.millerovoselmash.ru/)».

4. Сайт завода «Брянсксельмаш» - Режим доступа: «[http://bryanskselmash.ru»](http://bryanskselmash.ru/).

5. Сайт завода «Волгоградский тракторный завод» - Режим доступа: «[http://vgtz.tplants.com»](http://vgtz.tplants.com/).

6. Сайт завода «Кировский тракторный завод» - Режим доступа: [«http://www.kirovets-ptz.com»](http://www.kirovets-ptz.com/).

7. Сайт завода САРЭКС - Режим доступа: «[http://www.sarex.ru»](http://www.sarex.ru/).

8. Сайт фирмы «Geа-Market» - Режим доступа: «http://www.gea-market.ru/».

9. Сайт заводов «ЗАО "ТАНИ» - Режим доступа: «WWW.TANI.RU».

10. Сайт завода ООО «Дон» - Режим доступа: [«http://oskoldon.ru/equipment4livestock\\_farm](http://oskoldon.ru/equipment4livestock_farm)».

11. Сайт фирмы «Ферме-ru» - Режим доступа: «[http://www.ferme.ru/»](http://www.ferme.ru/).

## **Периодические издания:**

1.Журнал «Менеджмент»

2. Журнал «Управление персоналом».